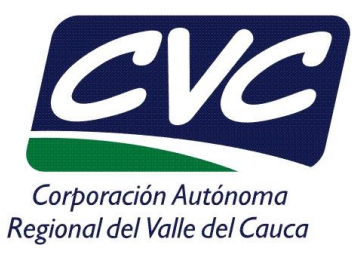

## **ASPECTOS SOBRE EL REGISTRO RESPEL**

# **CONTENIDO**

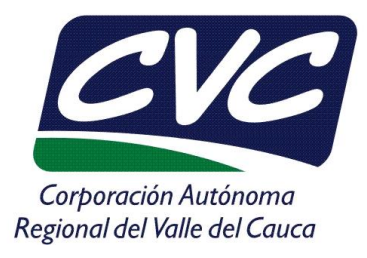

- **1. Marco Normativo.**
- **2. Obligaciones de usuarios y de CVC.**
- **3. Parámetros mínimos para tramitar inscripción de establecimientos.**
- **4. Actualización de Datos en el Registro Respel**
- **5. Tramite de cancelación de Numero de Registro asignado a establecimiento**

### **1. Marco normativo Registro RESPEL** • **RESOLUCIÓN 1362 DE 2007**

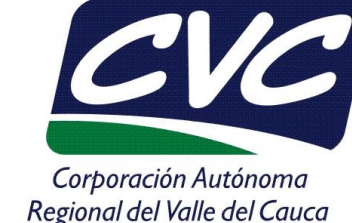

Por la cual se establecen los requisitos y el procedimiento para el registro de generadores de residuos o desechos peligrosos, a que hacen referencia los artículos 27º y 28º del decreto 4741 de 2005.

*Aquellos establecimientos que generan una cantidad de residuos o desechos peligrosos igual o mayor a 10 kg/mes, considerando los periodos de tiempo de generación y llevando promedios ponderados y media móvil de los últimos seis meses de las cantidades pesadas.*

#### • **DECRETO 1076 DE 2015**

- $\checkmark$  Obligación de todos los actores involucrados a lo largo del ciclo de vida.
- $\checkmark$  Incorpora instrumentos de planificación y gestión: Planes de Gestión Integral **PGIR**.
- $\checkmark$  Responsabilidad extendida del Productor a través de sistemas de devolución pos-consumo.
- ¸ Crea el **Registro** de generadores RESPEL

#### **2. Obligaciones de usuarios y de CVC**Corporación Autónoma Regional del Valle del Cauca

- **1. Obligación de usuarios obligados a declarar registro RESPEL**
- Estar Registrado en el Modulo Respel.
- Cumplir con la declaración de información dentro de los plazos en la Resolución 1362 de 2007, que es hasta el 31 de Marzo de cada año.
- Actualizar la información anualmente.

#### **2. Obligación de CVC en el registro RESPEL**

- Realizar la inscripción de las empresas
- Revisar y validar los periodos de balance declarados por estable
- Transmitir la información al IDEAM

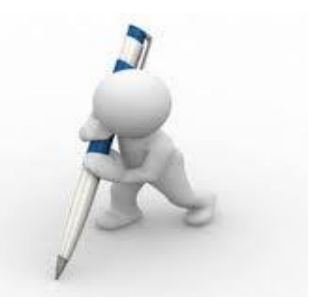

#### **3. Parámetros mínimos para inscribir un establecimiento en RESPEL**

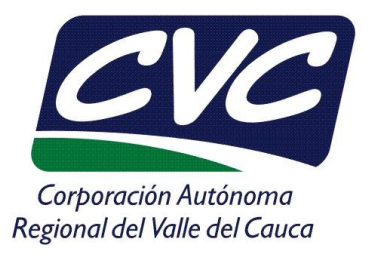

Los requisitos mínimos de información que pide el registro son obligatorios y sin ellos no se puede generar las claves de inscripción del establecimiento; por lo tanto es necesario que se tenga en cuenta los siguientes requisitos para que el tramite pueda ser realizado:

- Formato de inscripción al RESPEL totalmente diligenciado. *recuerde que debe mantener la información solicitada en dicho formato, el cual hace parte constitutiva de la citada norma, siendo los datos preliminares solicitados por el sistema para la inscripción del establecimiento.* El primer cuadro relacionado con los datos de la empresa (sede principal) y el segundo relacionado con los datos del establecimiento objeto de registro; firmado por el Representante Legal o Apoderado.
- Anexar a la solicitud de inscripción copias de: *Certificado de Existencia y Representación Legal de la empresa y Registro Único Tributario – RUT (reciente),* que permita confirmar la condición de representante legal o apoderado en concordancia con el Formato de Solicitud de Inscripción del Registro RESPEL.

#### **3. Parámetros mínimos para inscribir un establecimiento en RESPEL**

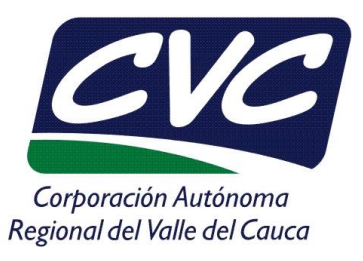

- Tener en cuenta el Código CIIU Versión 4.0 A.C. plenamente identificado por la empresa, según la actividad principal que tiene definida el establecimiento. *(Debe ser diferente a un código manufacturero)*.
- La Corporación tiene competencia para llevar a cabo la inscripción de establecimientos en todo el territorio vallecaucano a excepción de las áreas urbanas del municipio de Santiago de Cali (DAGMA) y el Distrito Especial de Buenaventura (EPA).
- El Correo electrónico que se matricule deberá tenerse en cuenta para recuperar el Usuario y Clave asignado al establecimiento una vez inscrito.
- Modificar el Usuario y Clave asignado posteriormente.

### **4. Actualización de Datos en el Registro Respel**

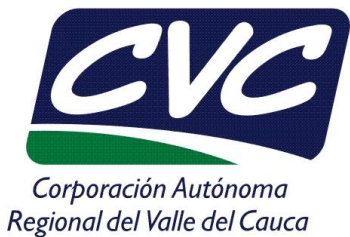

Para actualizar información en el Registro Respel que no es potestativo del Usuario se deberá tener en cuenta solicitarlas mediante oficio por el representante Legal o apoderado, tal como lo establece la resolución 1362 de 2007, anexando copia del *Certificado de Existencia y Representación Legal de la empresa,* casos tales como:

- 1. El sistema NO permite modificar departamento, municipio, número e identificación de la empresa. (aspecto manejado necesariamente por el IDEAM).
- 2. Actualizar actividad económica CIIU (siempre y cuando NO se encuentre en el rango del CIIU versión 4ac 1011 al 3320 que corresponde al RUA manufacturero).
- 3. Actualizar datos del representante legal o apoderado de la empresa.

Tener presente que anualmente deberá mantener actualizado el sistema, tanto en las declaraciones de generación como en los datos consignados para la empresa y el establecimiento, especialmente los siguientes:

- 1. La Georreferenciación del establecimiento generador de Respel.
- 2. La fecha de operación del establecimiento generador de Respel.
- 3. Los datos de la persona de contacto.

#### **5. Tramite de cancelación de Numero de Registro asignado a establecimiento**

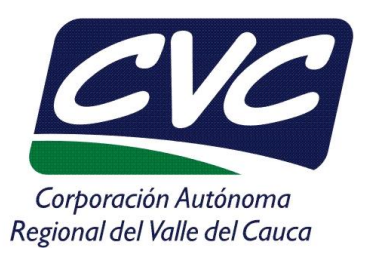

La cancelación del Numero de Registro RESPEL asociado a un establecimiento, deberá ser efectuado por solicitud del representante Legal, tal como lo establece el articulo 7 de la resolución 1362 de 2007.

*"…ARTÍCULO 7. Cancelación del Registro. La solicitud de cancelación del registro de generadores de residuos o desechos peligrosos deberá ser realizada por las personas naturales o los representantes legales de las personas jurídicas, mediante comunicación escrita dirigida a la autoridad ambiental donde se encuentra registrado, anexando los sustentos técnicos y las razones por las cuales dicho establecimiento o instalación ya no genera residuos o desechos peligrosos y solicita la cancelación del registro. La autoridad ambiental debe evaluar la información presentada por el generador y verificar dicha información si así lo estima conveniente, antes de proceder a comunicarle la cancelación del registro..."*

La solicitud deberá estar acompañada con la copia del *Certificado de Existencia y Representación Legal de la empresa (reciente) y los documentos soportes que acrediten las condiciones por las cuales se plantea la cancelación.*

### **5. Tramite de cancelación de Numero de Registro asignado a establecimiento**

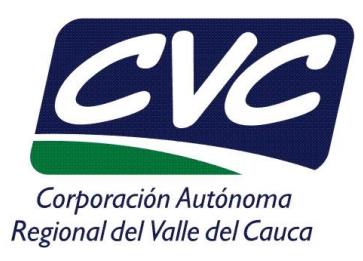

El tramite de cancelación aplica para los siguientes casos:

- 1. Cambio de Código CIIU (Actividad Principal) que conduce al cambio de tipo de Registro Respel o RUA Manufacturero.
- 2. Traslado del establecimiento a competencia de otra autoridad ambiental.

Nota: para estos dos casos no procede directamente la cancelación, se efectúa el traslado en el sistema de registro o autoridad ambiental conservando el usuario.

- 3. Cuando el establecimiento presenta los soportes de generación de RESPEL menor a 10 kilos o no hubo generación, o no reporta actividad, o nunca operó.
- 4. Establecimiento liquidado con soportes, deja de existir físicamente o cambio de NIT.
- 5. Establecimiento que cambia de domicilio o predio.

### **5. Tramite de cancelación de Numero de Registro asignado a establecimiento**

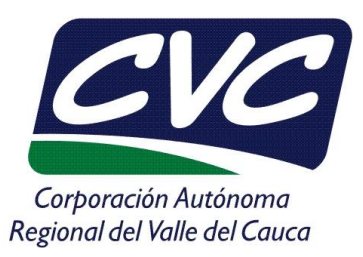

Es importante destacar que para proceder al tramite de cancelación se deberá tener en cuenta lo siguiente:

- 1. Que el establecimiento por sus condiciones de operación actuales ya no se encuentra dentro del ámbito de aplicación de la Resolución 1362 de 2007 o Resolución 1023 de 2010.
- 2. Que el establecimiento declare todos los periodos de balance consecuentes con el inicio de operación y la fecha en que se presenta la novedad objeto de cancelación.
- 3. Que todos los datos declarados hayan sido validados por la Autoridad Ambiental con la consecuente transmisión de la información al IDEAM.

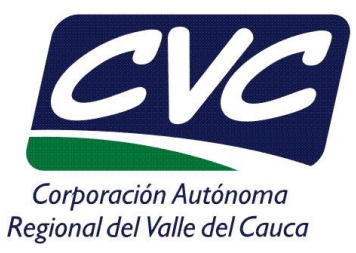

# **MUCHAS GRACIAS**